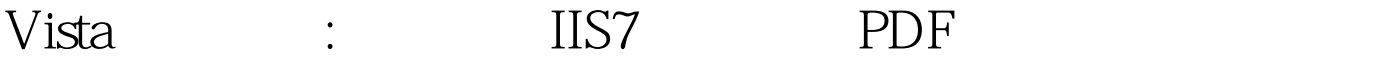

https://www.100test.com/kao\_ti2020/243/2021\_2022\_Vista\_E6\_96\_ B0\_E4\_BA\_c100\_243819.htm 在XP系统中使用"Internet 信息服  $\overline{\phantom{a}}$  ( IIS)

变的复杂了。Vista系统中IIS版本升级到了7.0,界面也有巨大

 $V$ ista  $V$ ista

 $\bm{ASP}$ 

级设置了。其实这都归咎于Vista的高安全性配置,许多的IIS

IIS 7 Internet Vista Internet  $\frac{1}{2}$  , and  $\frac{1}{2}$  , and  $\frac{1}{2}$  , and  $\frac{1}{2}$  , and  $\frac{1}{2}$  , and  $\frac{1}{2}$  , and  $\frac{1}{2}$  , and  $\frac{1}{2}$  , and  $\frac{1}{2}$  , and  $\frac{1}{2}$  , and  $\frac{1}{2}$  , and  $\frac{1}{2}$  , and  $\frac{1}{2}$  , and  $\frac{1}{2}$  , a  $\frac{1}{2}$  and  $\frac{1}{2}$  and  $\frac{1}{2}$  a

Windows ". Vista "  $(UAC)$ " "

作。接下来进入"打开或关闭Windows功能"对话框,在程 "Internet " "Internet "  $\overline{\text{IIS}}$ 

ASP internet  $\mathcal{D}$ 

将"万维网服务"中的组件全部选上,例如"常见Http功能 " " ASP" ASP" ASP"  $IIS$ 

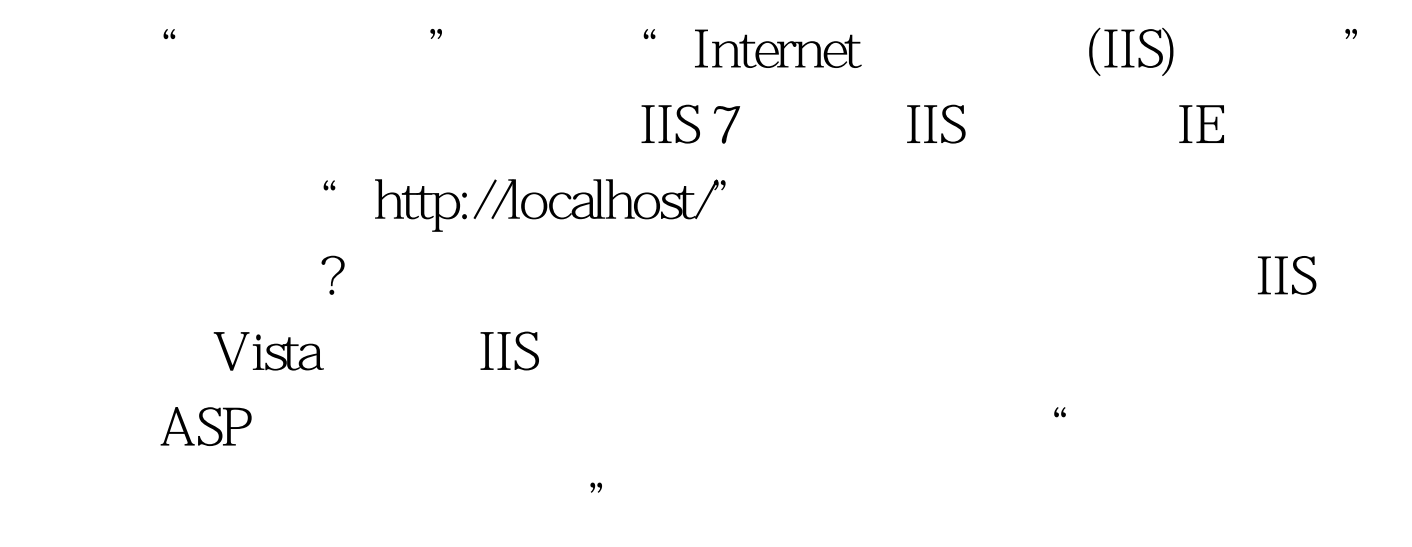

:\Windows\ServiceProfiles\NetworkService\AppData\Local\, Tempo and the set of the set of the set of the set of the set of the set of the set of the set of the set of the set of the set of the set of the set of the set of the set of the set of the set of the set of the set of the

 $\frac{1}{2}$  , and the contract of the contract of the contract of the contract of the contract of the contract of the contract of the contract of the contract of the contract of the contract of the contract of the contract  $\frac{1}{2}$  $\ddot{a}$  , and  $\ddot{a}$  , and  $\ddot{a}$  , and  $\ddot{a}$  , and  $\ddot{a}$  , and  $\ddot{a}$  , and  $\ddot{a}$  , and  $\ddot{a}$  , and  $\ddot{a}$  , and  $\ddot{a}$  , and  $\ddot{a}$  , and  $\ddot{a}$  , and  $\ddot{a}$  , and  $\ddot{a}$  , and  $\ddot{a}$  ,  $V$ ista a a a a a  $^{\prime\prime}$ " "Autheticated

## Users"

" Autheticated Users" "  $ASP$ 

IIS7 XP IIS  $1.$ 

 $\sim$  2.  $XP$  and  $XP$ 

"……/includeFile.inc" IIS7

报错吧。 上面这些限制其实都能提高Vista服务器的安全性,

 $IIS$ 

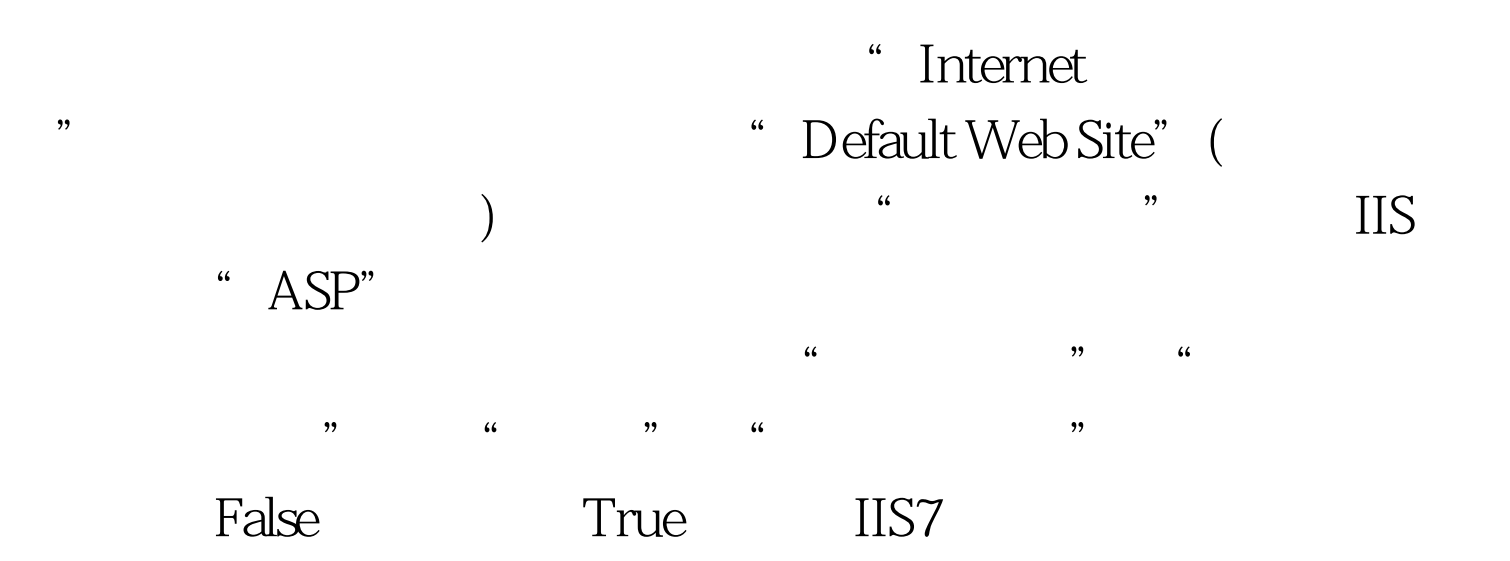

- $V$ ista $\alpha$ 
	- . 100Test  $\overline{\phantom{a}}$ 
		- www.100test.com